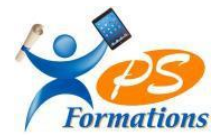

# **Le programme de formation EXCEL Niveau 3**

# **Public**

Tout utilisateur désirant approfondir la pratique d'Excel (outils et fonctions).

#### **Prérequis**

Connaître les tableaux croisés dynamiques, maîtriser les fonctions de calculs avancées (fonction conditionnelle, fonction date et texte).

#### **Objectifs pédagogiques**

A l'issue de la formation EXCEL intermédiaire, le stagiaire sera capable :

- Maîtriser les fonctions de recherche, les fonctions base de données, la fonction Si et les formules imbriquées
- Créer des tableaux croisés dynamiques avancées
- Personnaliser l'environnement Excel, concevoir des macros.

## **Contenus de la formation**

### **1. Lesfonctions d'Excel**

Les fonctions de recherche et de matrice : Recherchev, rechercheh.. Les fonctions Base de données : bdsomme, bdnb, bdmoyenne … Les fonctions logiques : Si, et, ou imbriqués Les fonctions de dates : Aujourdhui, jour, mois, année, datedif, no.semaine Travailler avec des formules imbriquées

# **2. Travailler avec des bases de données**

Effectuer des sous-totaux Créer un plan Le tableau croisé dynamique Le créer / le modifier Afficher les données en % Grouper par dates (mois, trimestre, années) Grouper par tranche les filtres automatiques, les filtres avancés Les mises en forme conditionnelles avec formules simples Travailler avec des zones et des cellules nommées Créer des listes déroulantes Les liaisons / consolidations sous Excel

## **3. Personnaliser l'environnement Excel et vos feuilles**

Créer et utiliser des modèles de feuille ou de classeur Utiliser les gestionnaires de vue et de scénario Nommer des cellules et des plages de cellule pour faciliter la maintenance de ses feuilles Contrôler l'affichage (valeurzéro, problèmes d'arrondi, quadrillage, etc) Paramétrer, modifier l'affichage des barres d'outils Insérer des Objets (OLE) dessins, graphiques, cadres textes, etc

## **4. Initiation aux macros**

Enregistrer des macros à partir d'Excel Références relatives et absolues Le classeur de macros personnelles Exécuter une macro

Maj 30/01/2024

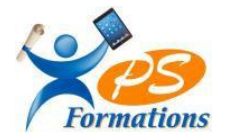

## **Méthodes mobilisées**

En présentiel :salle de formation avec vidéo projecteur

- Diaporama de cours
- Explications théoriques
- Exercices d'application
- Supports de cours

## **Moyens de suivi de l'exécution de l'action et appréciation desrésultats**

Feuille d'émargement signée par les stagiaires et le formateur par demi-journée. Évaluation de satisfaction de fin de formation renseignée par chaque stagiaire. Exercices, mises en situations et quiz permettant l'évaluation les connaissances acquises au cours de la formation.

Auto-positionnement des compétences avant et après la formation.

## **Modalités de sanction**

Une attestation de fin de formation remise à l'issue de la formation

# **Modalités de déroulement**

La formation se déroule en présentiel dans une salle de formation si plusieurs stagiaires ou dans un bureau en individuel. Possibilité en distanciel si le stagiaire le souhaite.

### **Format**

2 journées soit 14h

### **Calendrier**

Planning personnalisé, réalisé avec l'apprenant.

### **Lieu**

Centre de formations : **PS FORMATIONS** 17 rue Danielle Casanova – 77130 Montereau Fault Yonne

# **Formatrice**

Jacqueline Tamas – Tel : 06 18 84 65 35

## **Délai d'accès**

Début de la prestation immédiate dès l'accord de l'organisme financeur ou de l'acceptation du devis par le stagiaire.

# **Accessibilité handicap**

Accès aux locaux et formation adaptés aux personnes à mobilité réduite.

### **Tarifs**

1365 euros HT par personne (soit 1638€ TTC)- (Réalisable en intra entreprise, en intra entreprise, en présentiel et en distanciel)